## **Gong - Correccion - Mejora #4515**

## **Permitir asignar mas de un rol a un usuario de oficina**

2021-08-13 12:03 - Santiago Ramos

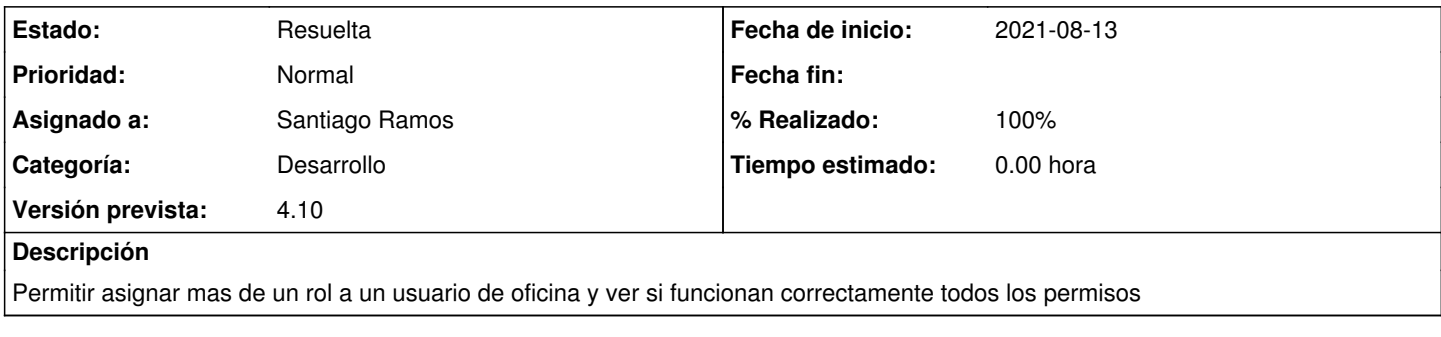

## **Histórico**

## **#1 - 2021-08-13 13:29 - Santiago Ramos**

*- Estado cambiado Nueva por Resuelta*

*- % Realizado cambiado 0 por 100*